## On the Cognitive Use of the Environment through Artifacts

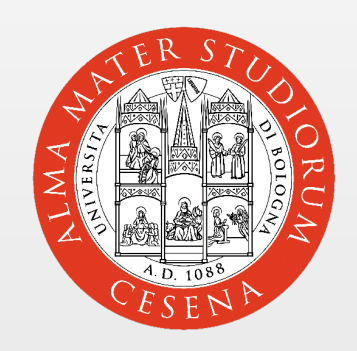

Mirko Viroli DEIS, Cesena Alma Mater Studiorum - Università di Bologna [mirko.viroli@unibo.it](mailto:mirko.viroli@unibo.it) joint work with Alessandro Ricci, Andrea Omicini

## **Outline**

- The framework of artifacts for modelling/engineering the environment
- Cognitive selection and use of artifacts – impact on agent programming
- A ready-to-use incarnation
	- Prolog-Java programs as cognitive agents
	- TuCSoN tuple centres as artifacts
- An example

## ENVs for rational agents!

- ENV is emerging as a key concept in MASs!!!
- Filling the "Agent/ENV gap"
	- $\triangleright$  MAS research: intentional stance + social interaction
	- $\triangleright$  ENV research: providing services to black-box agents
- Main challenge
	- A true theory of agent-to-ENV interaction..
- We address the problem at 2 levels
	- $\triangleright$  Modelling:
	- how to model an ENV from a rational agent viewpoint?
	- $\triangleright$  Engineering
	- how to design a good ENV for rational agents?

### Human Environments

- We take the setting of Activity Theory (AT)
	- Theory of human working activity
- Main Observation
	- "human activities can be understood only by considering both humans and their **context/environment**, seen *as set of mediating artifacts they use*"
- What are these artifacts anyway?
	- Disembodied ones: languages and protocols
	- Embodied ones: maps, checklists, blackboards, communication media, semaphores, ....
- Note:
	- Which cognitive process when using artifacts?

## Agent Environments

- The same framework is likely fruitful for agents
- Standard approach
	- agents implicitly use disembodied artifacts
	- $\triangleright$  language (speech acts) and protocols
	- $\triangleright$  now moving to institutional aspects..
- We investigate explicit use of (embodied) artifacts
	- entities of the environment (that are not agents)
	- agents may exploit them to achieve goals
- MASs applications are already full of artifacts!
	- resources: physical resources, third-party Web services
	- coordination: blackboards, connectors, stigmergic ground
	- organization: e-institutions, agent coordination contexts,..

## The MAS picture

- A rational agent may achieve its goals by either:
	- communicating with other agents (e.g. by goal-delegation)
	- interacting with artifacts in the ENV

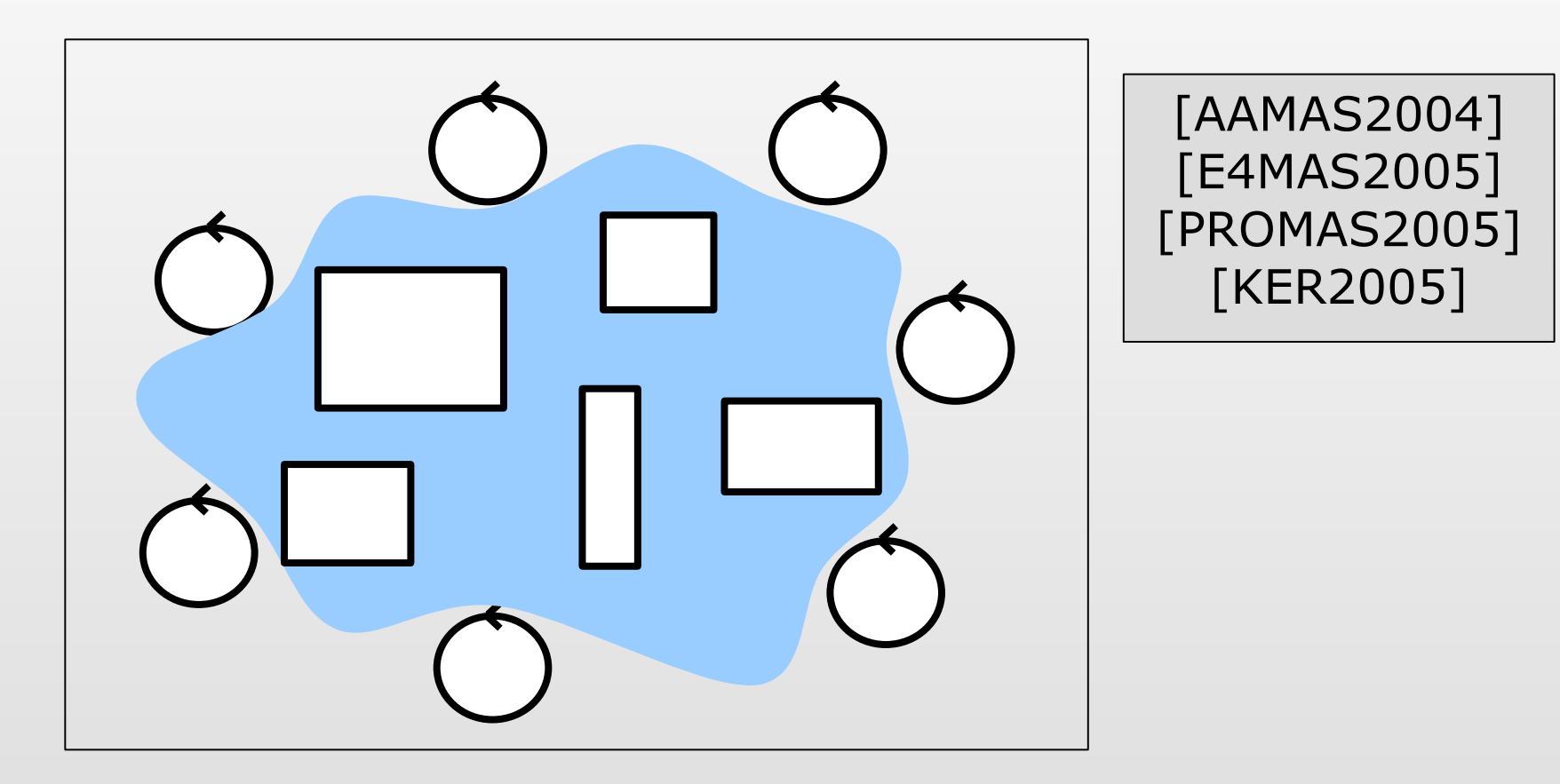

## Agents vs. Artifacts

- Differently from other agents:
	- artifacts have an interface by which operations can be executed (artifacts cannot say no!)
	- back to objects? Somehow...

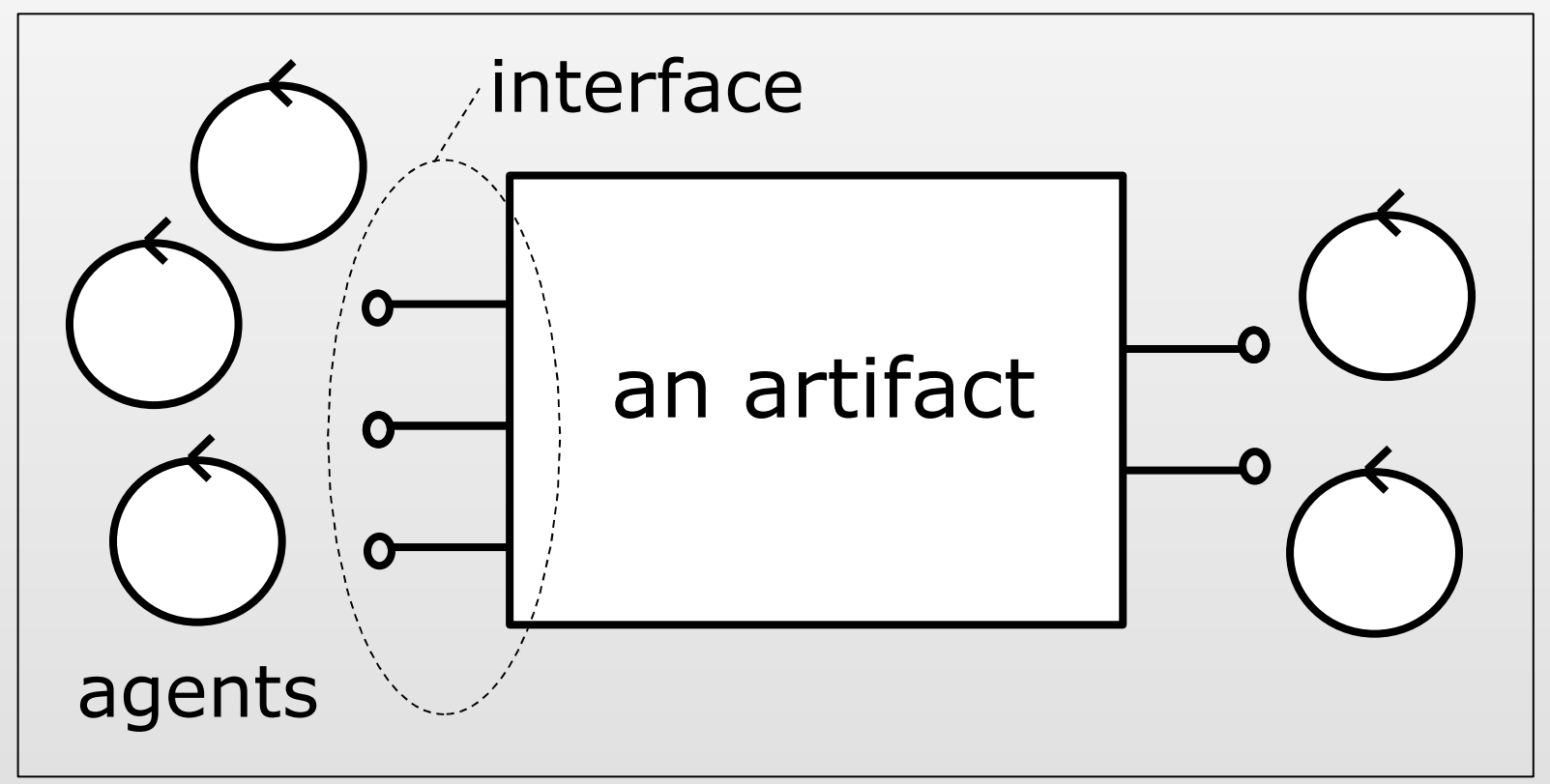

## ENV model, artifact model

How a rational agent models an artifact?

- We look for the minimum set of features
- 1. A mechanism to **interact** with artifacts
	- usage interface (UI): which interaction modality?
	- $\triangleright$  a set of operations, which are invoked and then completes
- 3. A mechanism to **select** an artifact to use
	- function description (FD): why using that artifact?
	- $\triangleright$  a description of what can be expected from the artifact
- 4. A mechanism to correctly **use** an artifact
	- operating instructions (**OI**): how using that artifact?
	- $\triangleright$  a description of the procedure to use the artifact

## Intentional stance

- To reason about cognitive exploitation of artifacts, we need to resort to the so-called intentional stance (a main pillar of AOSE)
	- to understand, analyse, and predict a complex system it is useful to ascribe to it mental properties such as beliefs, desires, intentions, goals, hopes, fears,..
- Applied to agents, it does not mean they MUST be internally built as such
	- they are not required to explicitly represent the above properties, and behave accordingly
- It is just an interpretation mean
	- maybe more useful if the agent is a BDI one

## More on FD and OI

- Assume a general model for rational agents
	- beliefs (+ intentions) explicitly represented
	- awareness of the artifacts existence
	- scheduling actions and perceiving their completions
	- some computability power (e.g. logic agents)
- FD: why using the artifact?
	- $\triangleright$  described e.g. by a list of triples
		- preconditions on beliefs and intentions, effects on beliefs
	- an artifact can realise many functions..
	- .. each defines a role for the agent while interacting
- OI: how using the artifact?
	- $\triangleright$  described by a transition system, i.e. a relation
		- OldOIState x (Action x Precondition x Effect) x NewOIState
	- it is an operational semantics for an OI language...
	- ...also seen as a precompiled plan to use

## Degrees of cognition

- Programmed use
	- agents exploit artifacts without any cognition about that
- Cognitive use
	- agents do have a representation of the OI state (in beliefs)
	- use it to step-by-step select actions to execute
	- accordingly exploit preconditions and effects
- Cognitive selection & use
	- also have a representation of the FD for some artifacts
	- $-$  decide which is compatible with current beliefs  $+$  intentions
- Engineering principles promoting opennes and cognition..
	- design artifacts along with FDs and OIs!
	- let them be inspected through the Usage Interface!

## A Framework in TuCSoN

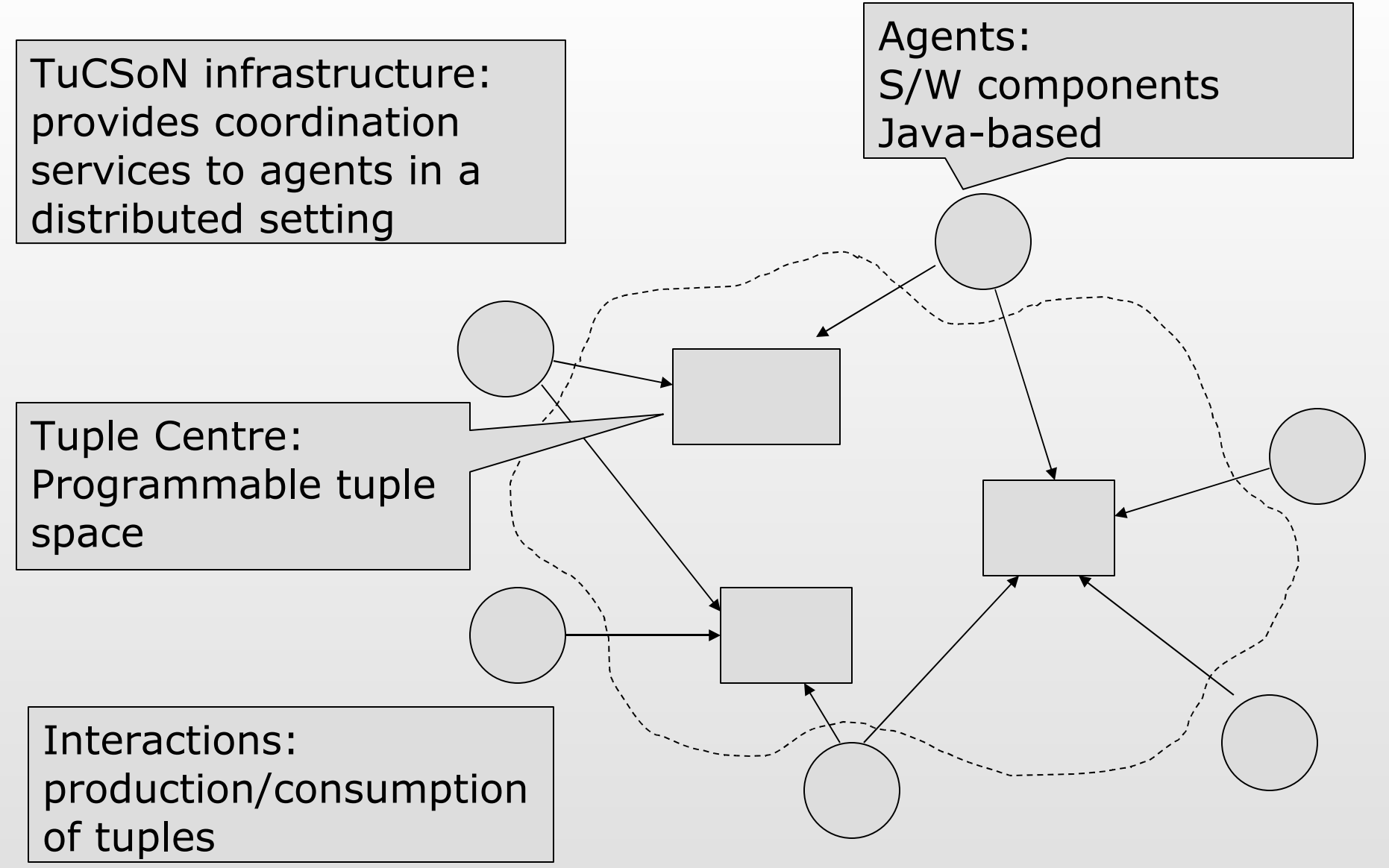

AgentLink III TF3 Mirko Viroli 12

#### Details..

- TuCSoN coordination artifacts
	- [TuCSoN by DEIS @ SourceForge]
	- UI: *out(tuple)*, *in(tuple)*, *rd(tuple)*
	- FD: as tuples *fd(Role,BelPre,BelEff,IntPre).*
	- OI: as tuples *oi(Role, OIState)*
- Prolog(-Java) agents
	- [tuProlog by DEIS @ SourceForge]
	- Java programs holding a Prolog theory
	- beliefs and behaviour
	- interactions: execution of TuCSoN operations

## A case-study

- Blackboard for knowledge sharing
	- CLIENTs:
		- put a request for some information, then
		- retrieve a reply, then
		- remove the request
	- SERVERs:
		- read pending requests, then
		- put replies or ignore them

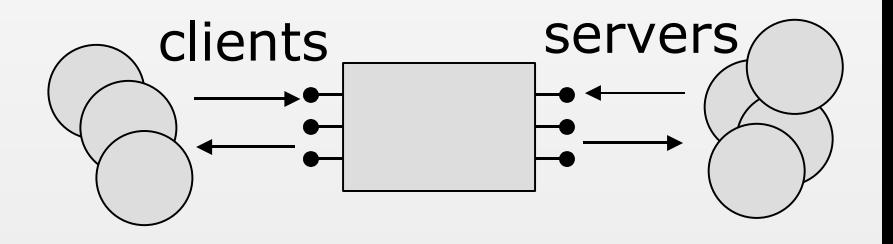

- We stick to the "cognitive use" scenario
	- the agent knows that he wants to interact with the artifact being a client or server
	- he inspects operating instructions, and then execute them
- We realise general OI-players!!
	- the two kinds of agent differ only in their initial motivations

## A language for OIs

- OIs are a sort of manual for using a device
	- see [Viroli&Ricci@AAMAS2004]
	- once one decides to use a device, he takes the manual and follows instructions
	- in which language should them be written?
- We realised a process algebraic language in Prolog
	- action execution: act(Act,Precondition,Effect)
	- parallel  $\left(\frac{1}{1}\right)$  and choice  $(+)$  binary composition
	- sequential composition:  $[OI_{1},OI_{2},...,OI_{n}]$
	- an operator for recursion: rec(X,OI)
- The OI semantics expressed by a predicate
	- transition(oldOI,Act,newOI,Pre,Eff)
	- either already known to the agent...
	- .. or its clauses could be even dynamically inspected

## OI semantics

transition(act(A,pre(Pre),eff(Eff)),A,zero,Pre,Eff). transition(act(A,pre(Pre)),A,zero,Pre,[]). transition(act(A,eff(Eff)),A,zero,[],Eff). transition(act(A),A,zero,[],[]). transition([Act],A,zero,Pre,Eff):-!,transition(Act,A,zero,Pre,Eff). transition([Act,Act2],A,Act2,Pre,Eff):-!,transition(Act,A,zero,Pre,Eff). transition([Act|S],A,S,Pre,Eff):-transition(Act,A,zero,Pre,Eff).

transition(S1+S2,A,R1,Pre,Eff):-transition(S1,A,R1,Pre,Eff),!. transition(S1+S2,A,R2,Pre,Eff):-transition(S2,A,R2,Pre,Eff). transition(S1//S2,A,R1//S2,Pre,Eff):-transition(S1,A,R1,Pre,Eff),!. transition(S1//S2,A,S1//R2,Pre,Eff):-transition(S2,A,R2,Pre,Eff).

transition(rec(X,S),A,R,Pre,Eff): copy\_term(S,S2),transition(rec(X,S,S2),A,R,Pre,Eff). transition(rec(X,S,X),A,rec(X,S,R),Pre,Eff):- !,copy\_term(S,S2),transition(S2,A,R,Pre,Eff). transition(rec(X,S,R),A,rec(X,S,R2),Pre,Eff):-transition(R,A,R2,Pre,Eff).

## OI semantics (1/2)

```
transition(act(A,pre(Pre),eff(Eff)),A,zero,Pre,Eff).
transition(act(A,pre(Pre)),A,zero,Pre,[]).
transition(act(A,eff(Eff)),A,zero,[],Eff).
transition(act(A),A,zero,[],[]).
```

```
transition([Act],A,zero,Pre,Eff):-
            !,transition(Act,A,zero,Pre,Eff).
transition([Act,Act2],A,Act2,Pre,Eff):-
            !,transition(Act,A,zero,Pre,Eff).
transition([Act|S],A,S,Pre,Eff):-
            transition(Act,A,zero,Pre,Eff).
```
# OI semantics (2/2)

```
transition(S1+S2,A,R1,Pre,Eff):-
             transition(S1,A,R1,Pre,Eff),!.
transition(S1+S2,A,R2,Pre,Eff):-
             transition(S2,A,R2,Pre,Eff).
transition(S1//S2,A,R1//S2,Pre,Eff):-
             transition(S1,A,R1,Pre,Eff),!.
transition(S1//S2,A,S1//R2,Pre,Eff):-
             transition(S2,A,R2,Pre,Eff).
transition(rec(X,S),A,R,Pre,Eff):-
      copy term(S,S2),transition(rec(X,S,S2),A,R,Pre,Eff).
transition(rec(X,S,X),A,rec(X,S,R),Pre,Eff):-
      !, copy term(S,S2), transition(S2,A,R,Pre,Eff).
transition(rec(X,S,R),A,rec(X,S,R2),Pre,Eff):-
      transition(R,A,R2,Pre,Eff).
```
## OI semantics

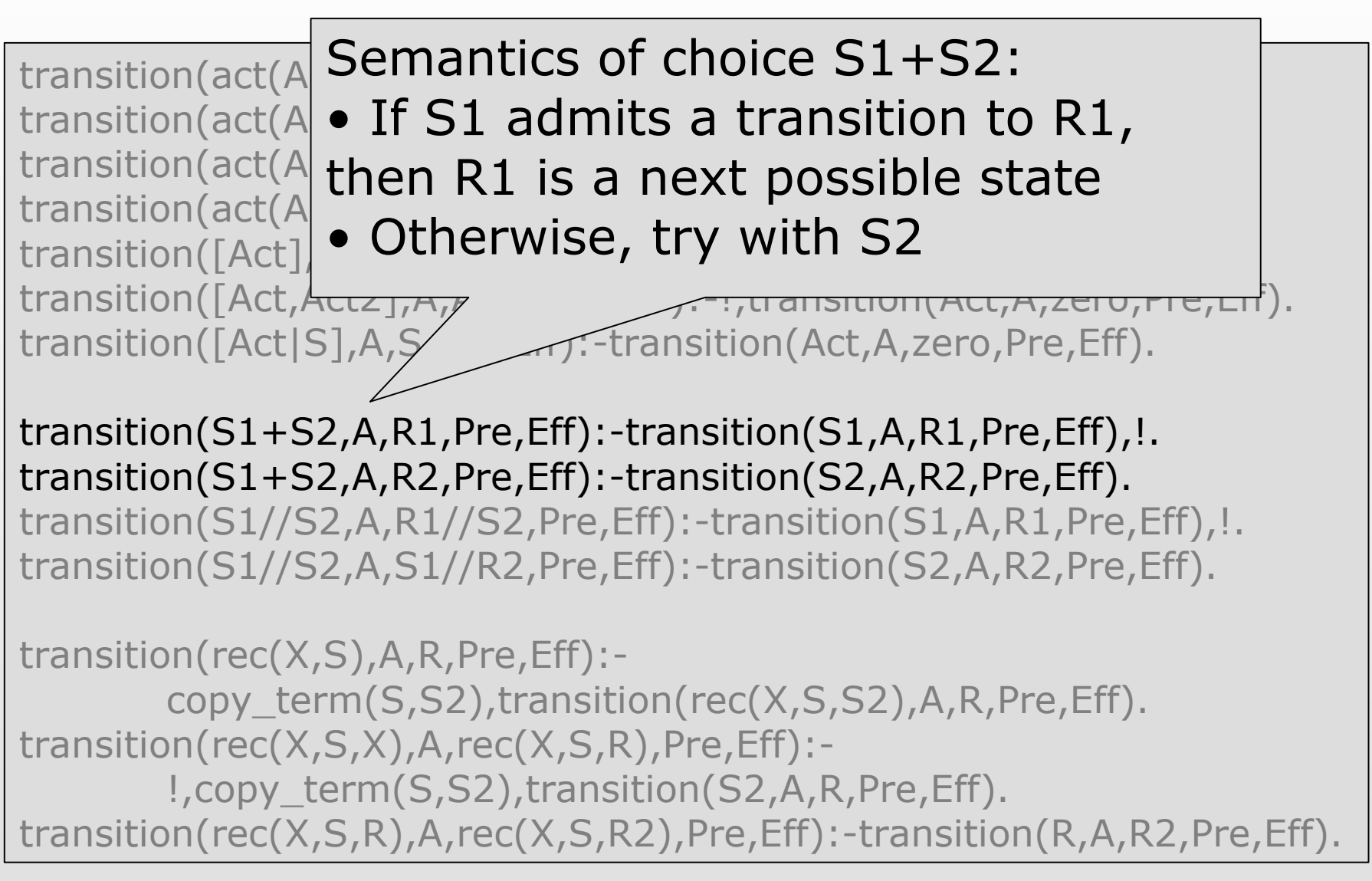

## Client and Server

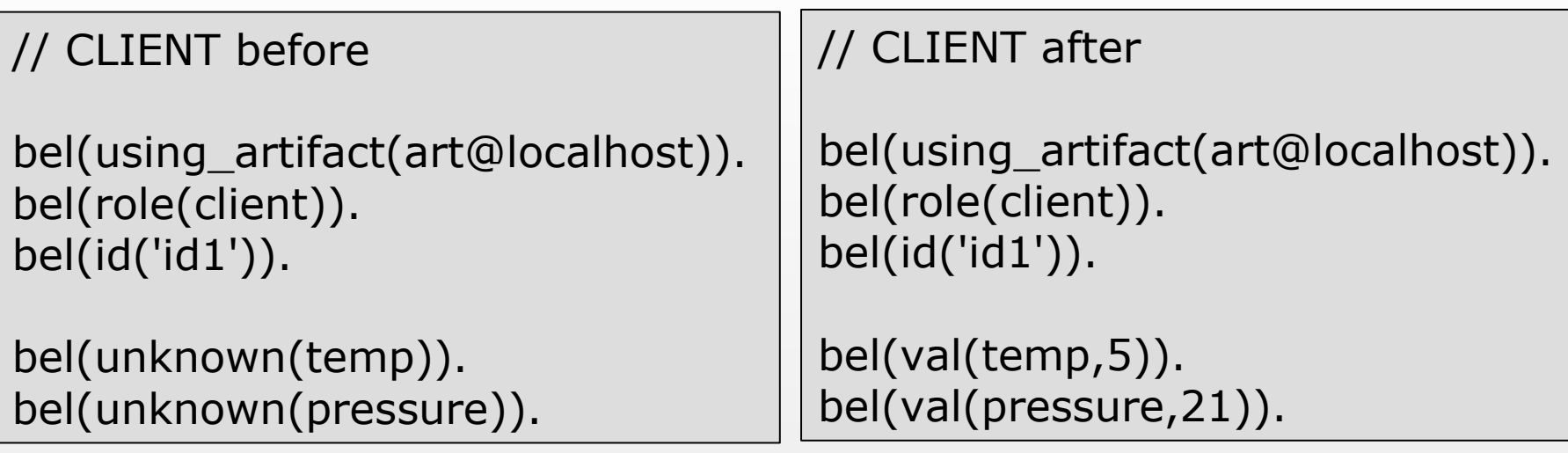

#### // SERVER

```
bel(using_artifact(art@localhost)).
bel(role(server)).
bel(id('id2')).
```

```
bel(val(wind,-1)).
bel(val(temp,5)).
bel(val(pressure,21)).
```
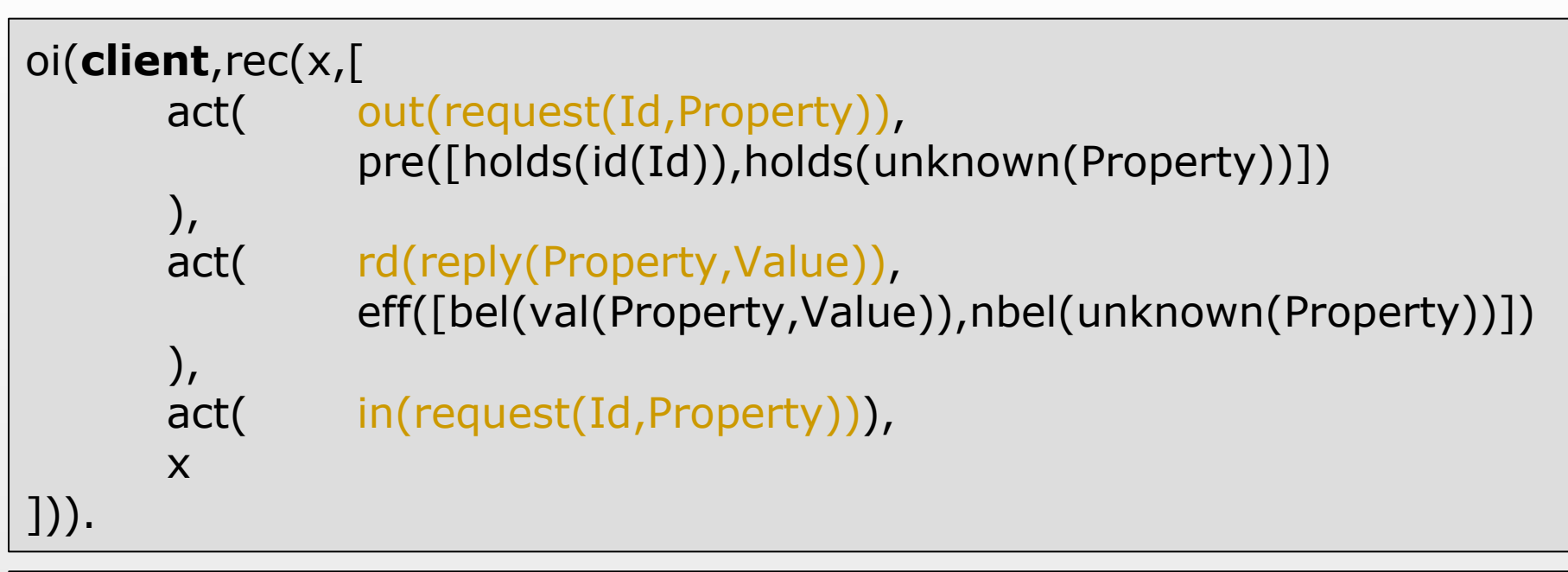

```
oi(server,rec(x,[
        act( rd(request(Id,Property))),
        ([
           act( out(reply(Property,Value)),
                pre([holds(val(Property,Value))])),
           x
        \vert +x)])).
```
AgentLink III TF3 Mirko Viroli 21

# Agents as OI-players

bel(using\_artifact[\(art@localhost\)](mailto:art@localhost)). % Artifact to use bel(role(client)).  $\%$  Role to play bel(id('id1')). We can be a set of the set of the set of the set of the set of the set of the set of the set o

```
bel(unknown(temp)). % Knowledge
bel(unknown(pressure)).
bel(val(wind,-1)).
```
- start :- bel(using\_artifact(Art)), bel(role(R)), exec(Art?rd(oi(R,S))), % Inspect OIs updateOI(S), % Store OIs loop.
- loop:- bel(using\_artifact(Art)),oi(S), transition(S,Act,S2,Pre,Eff),hold(Pre), % Seek for next Act exec(Art?Act), % Execute Act apply(Eff), updateOI(S2), % Update state !,loop.

loop.

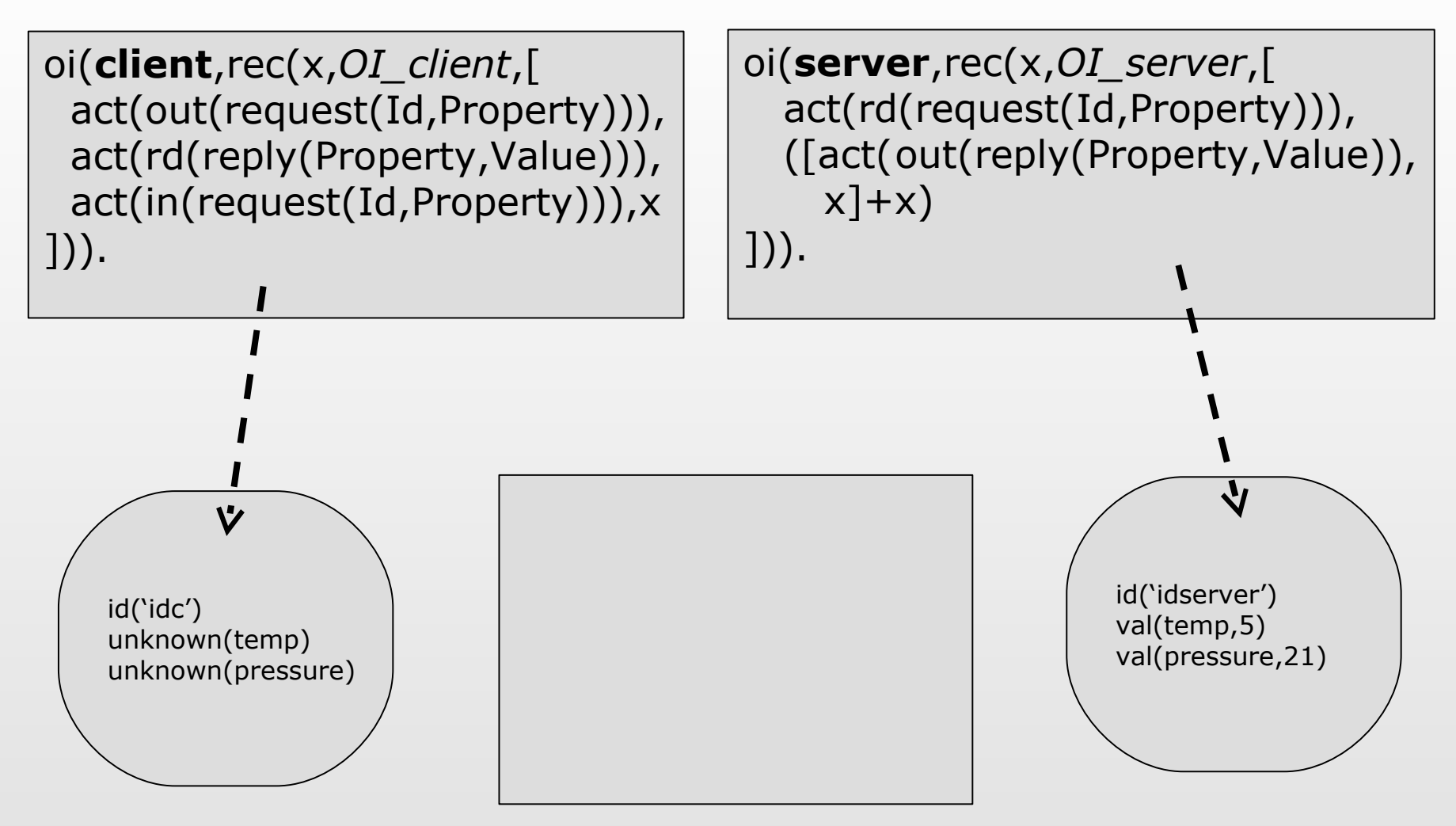

oi(**client**,rec(x,*OI\_client*,[ act(rd(reply(temp,Value))), act(in(request(Id,temp))),x ])).

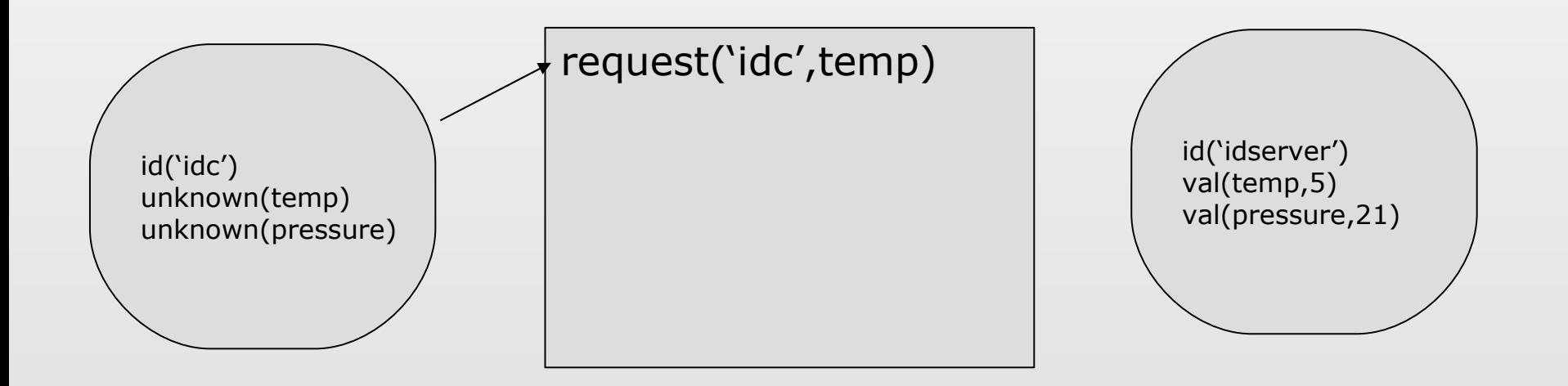

oi(**client**,rec(x,*OI\_client*,[ act(rd(reply(temp,Value))), act(in(request(Id,temp))),x ])).

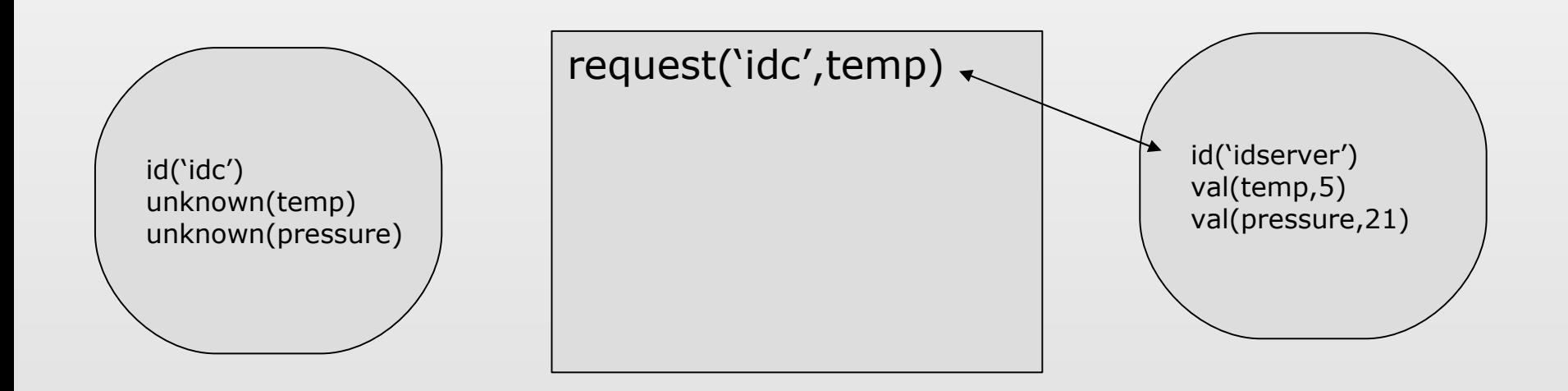

oi(**client**,rec(x,*OI\_client*,[ act(rd(reply(temp,Value))), act(in(request(Id,temp))),x ])).

oi(**server**,rec(x,*OI\_server*,[ ([act(out(reply(temp,Value)),  $x$ ]+ $x$ )

])).

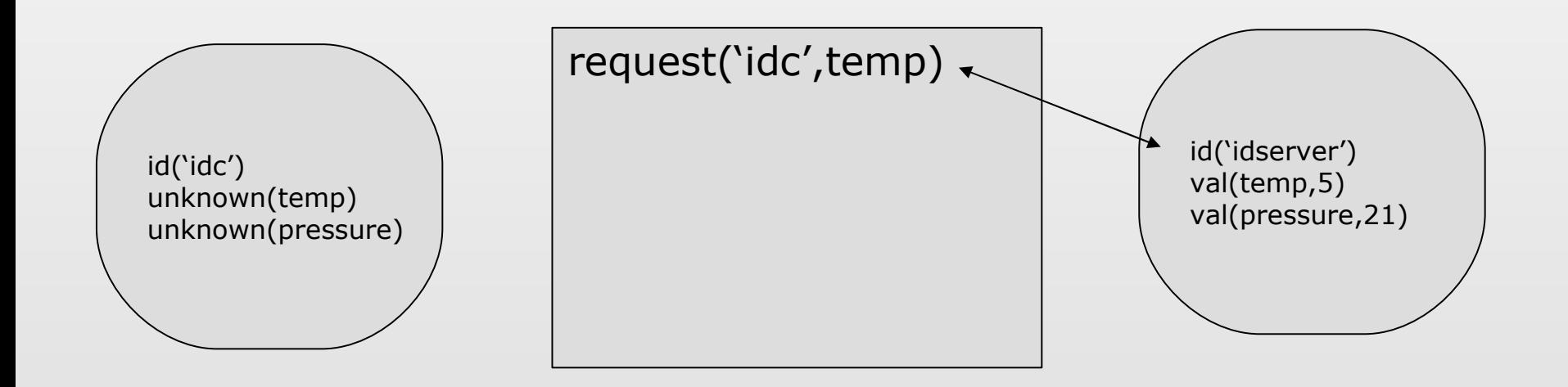

oi(**client**,rec(x,*OI\_client*,[ act(rd(reply(temp,Value))), act(in(request(Id,temp))),x ])).

oi(**server**,rec(x,*OI\_server*,[ ([act(out(reply(temp,Value)),  $x$ ]+ $x$ )

])).

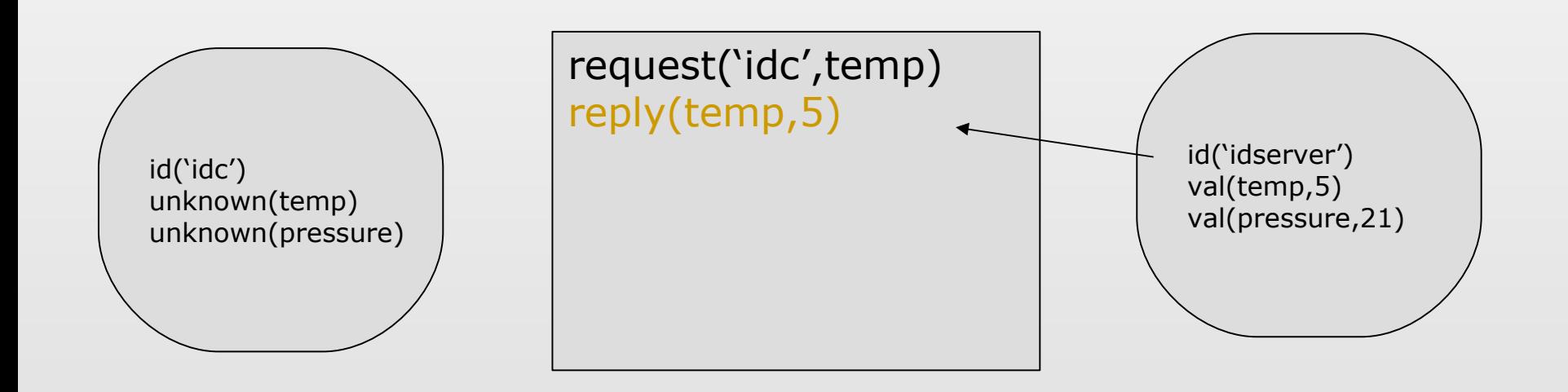

oi(**client**,rec(x,*OI\_client*,[ act(rd(reply(temp,Value))), act(in(request(Id,temp))),x ])).

oi(**server**,rec(x,*OI\_server*,[ x

])).

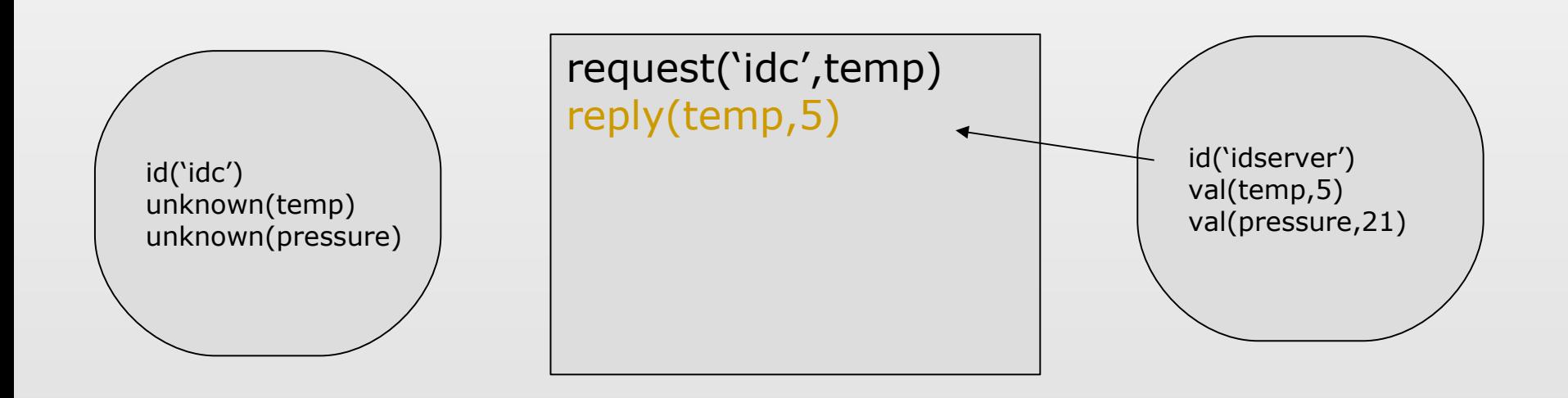

oi(**client**,rec(x,*OI\_client*,[ act(rd(reply(temp,Value))), act(in(request(Id,temp))),x ])).

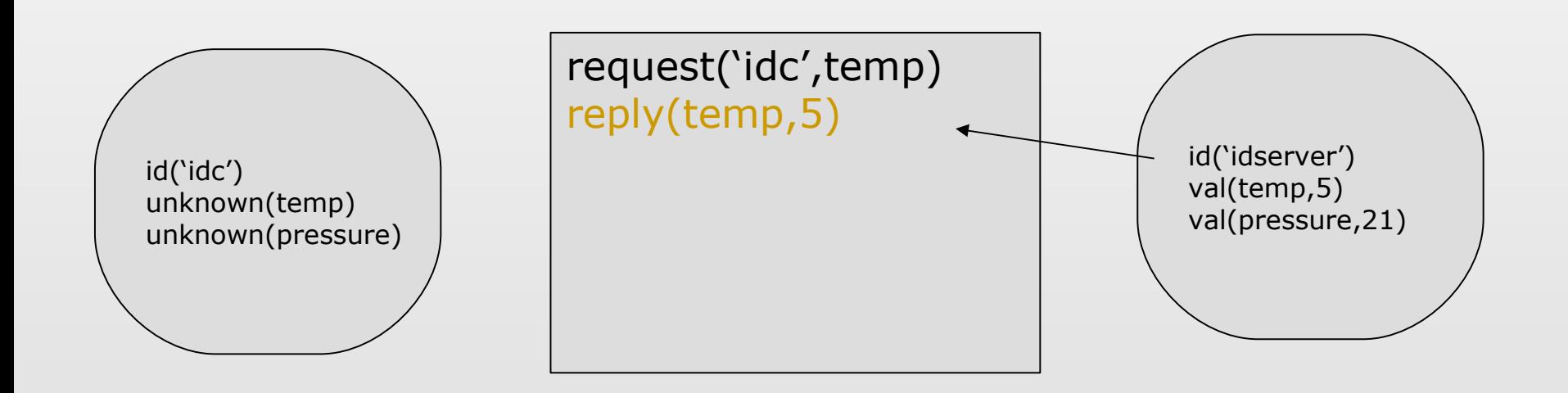

oi(**client**,rec(x,*OI\_client*,[ act(rd(reply(temp,Value))), act(in(request(Id,temp))),x ])).

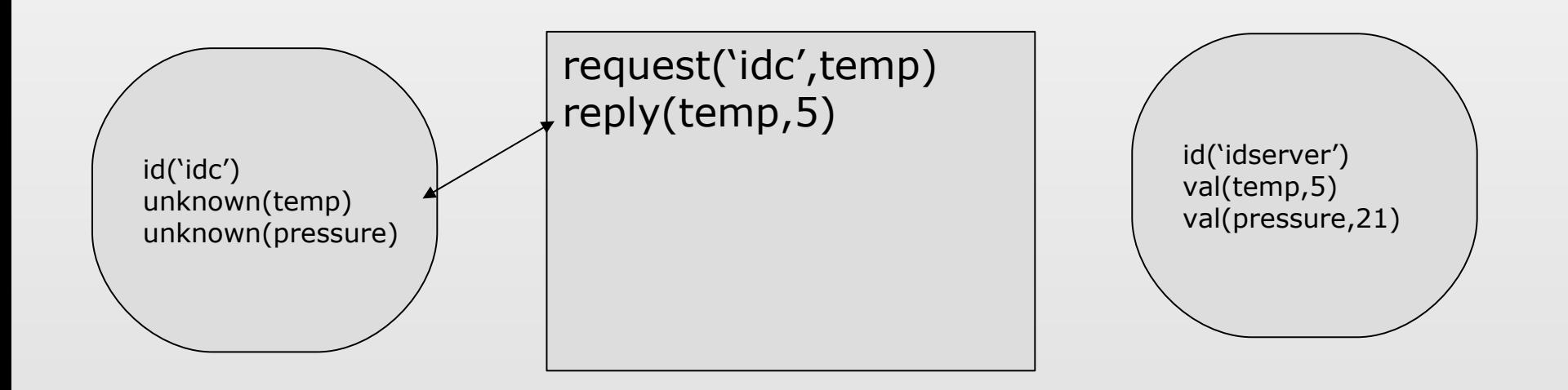

oi(**client**,rec(x,*OI\_client*,[ act(in(request(Id,temp))),x ])).

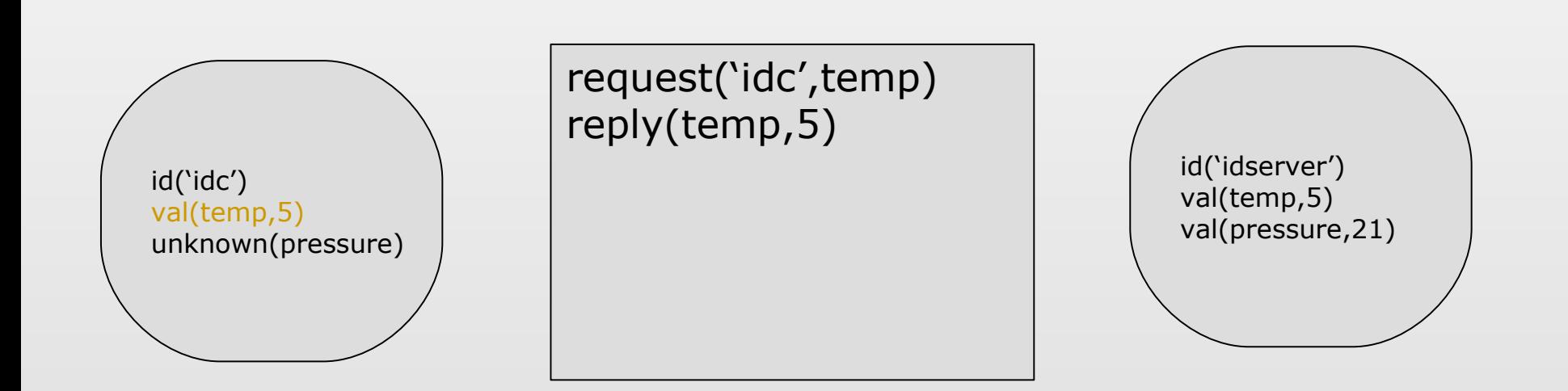

oi(**client**,rec(x,*OI\_client*,[ act(in(request(Id,temp))),x ])).

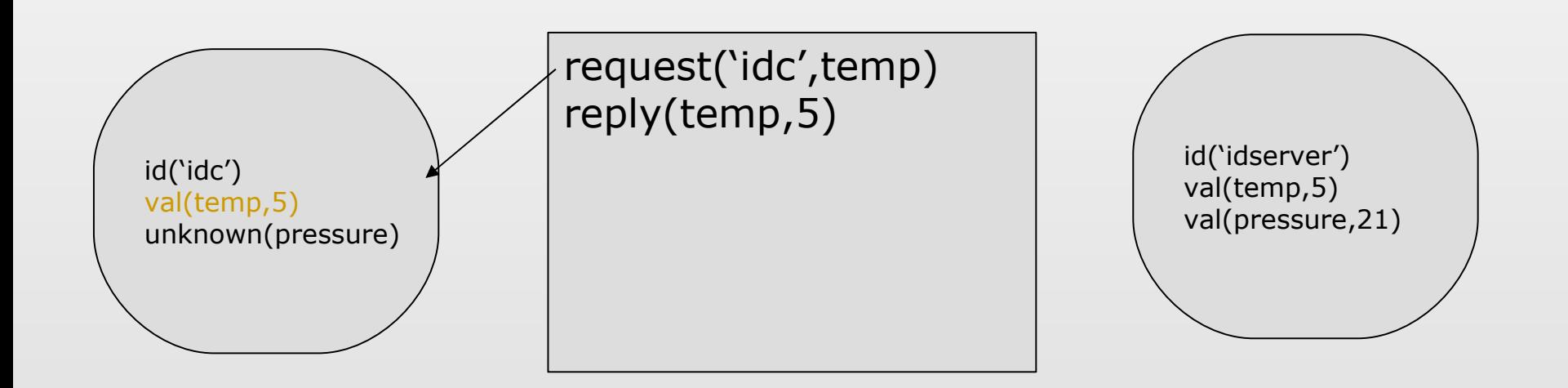

oi(**client**,rec(x,*OI\_client*,[ act(in(request(Id,temp))),x ])).

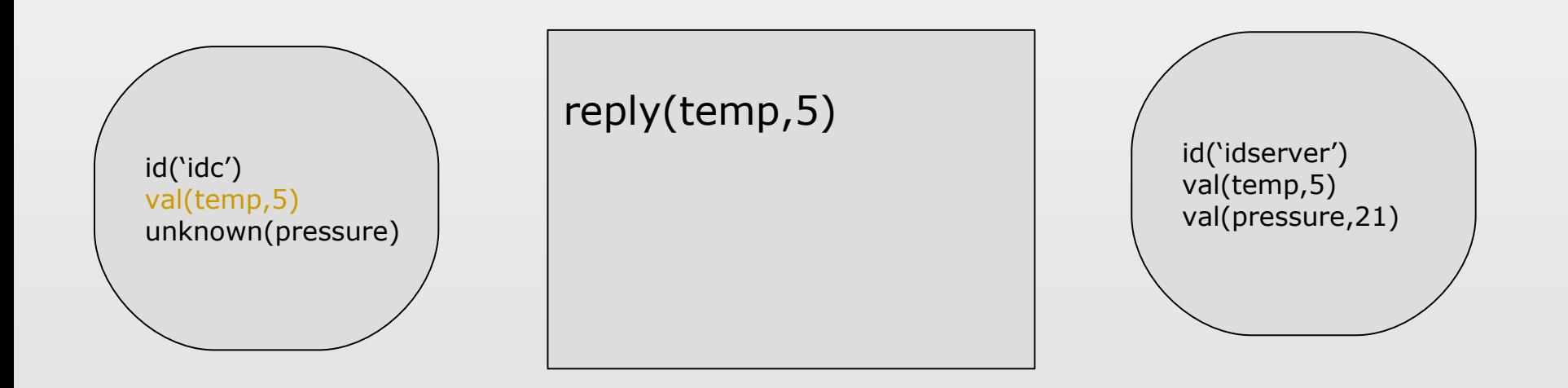

oi(**client**,rec(x,*OI\_client*,[ act(out(request(Id,Property))), act(rd(reply(Property,Value))), act(in(request(Id,Property))),x ])).

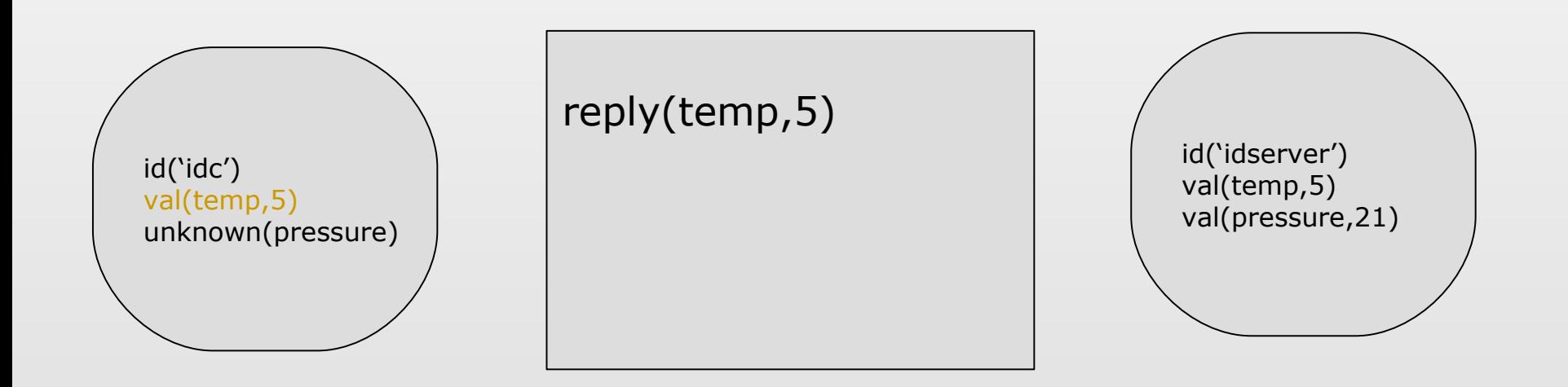

#### Features

- It scales with the number of clients and servers
- The artifact can be specialised
	- currently it is a simple blackboard
	- rules can be added to improve "effectiveness"
- $\triangleright$  Example: retracting replies
	- server replies remain indefinitely in the artifact...
	- .. should automatically retract them after a while!!!
	- can be realised in ReSpecT by rule:

```
reaction (out(reply(Property,Value)),(
               current_time(Time),
               rd_r(timeout(Timeout)),
               ExpireTime is Time+Timeout
               out_r_spec(time(ExpireTime), in(reply(Property,Value)))
)).
```
## Conclusions

- Certain responsibilities are better delegated to artifacts, as specialised tools
- Thanks to features such as UI, FD and OI agents can exploit artifacts rationally
	- this can be smoothly realised using logic agents
- Future work in this direction
	- evaluating support in agent languages such as 3APL, Jason,.. and in full BDI frameworks
	- towards cognitive selection, use, manipulation, construction
	- integration with self-organisation

## On the Cognitive Use of the Environment through Artifacts

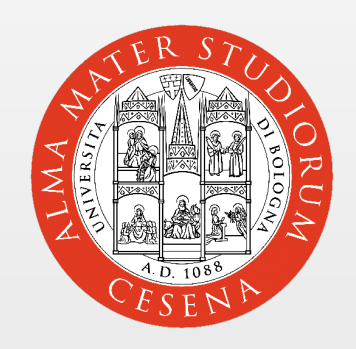

#### Mirko Viroli, Alessandro Ricci DEIS, Cesena Alma Mater Studiorum - Università di Bologna [mirko.viroli@unibo.it](mailto:mirko.viroli@unibo.it) joint work with Andrea Omicini